Linux PDF

https://www.100test.com/kao\_ti2020/144/2021\_2022\_Linux\_E4\_B8  $\_AD\_E6\_96\_c103\_144146$ .htm

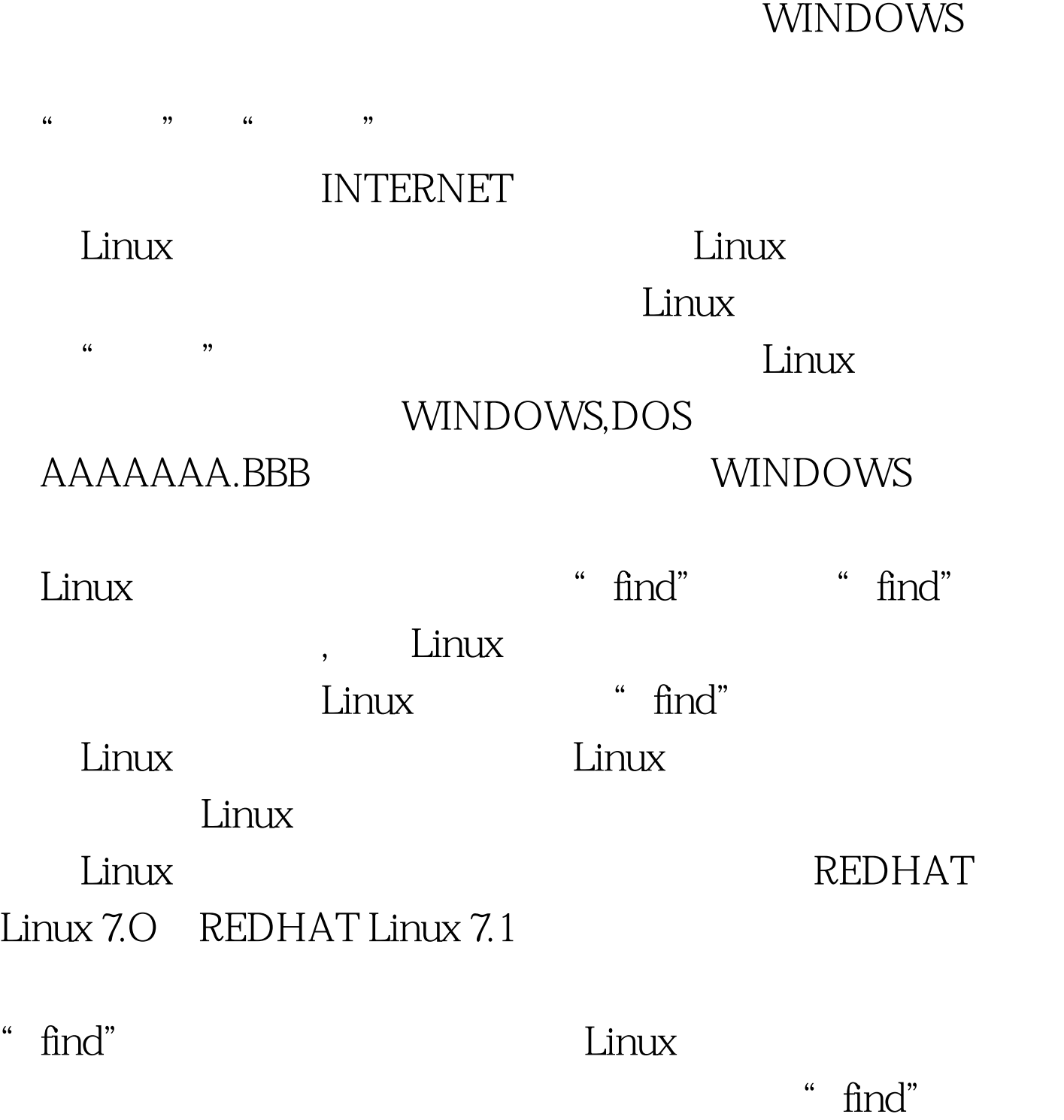

" $find"$ 

# WINDOWS

"  $ls$ " find"  $\mathfrak{m}$  find"

# httpd.conf

find /-name httpd.conf  $\lim$  -name,  $\lim$  -name,  $\lim$  -name,  $\lim$  -name,  $\lim$  -name,  $\lim$  -name,  $\lim$  -name,  $\lim$  -name,  $\lim$  -name,  $\lim$  -name,  $\lim$  -name,  $\lim$  -name,  $\lim$  -name,  $\lim$  -name,  $\lim$  -name,  $\lim$  -name,  $\lim$  -name,  $\lim$  -name,  $\lim$  httpd.conf

etc/httpd/conf/httpd.conf httpd.conf Linux

find/-name httpd.conf<br>
Apache Apache Web find / -name httpd.conf  $\lim$ ux "find" ROOT<sub></sub> 用"find"命令时也有可能遇到这样的问题,那就是Linux系 统中系统管理员ROOT可以把某些文件目录设置成禁止访问  $\lq$  find"

 $\hat{H}$  and  $\hat{H}$ 

## "Permissiondenied."

-name access\_log 2>/dev/null

stderrstream 2 access\_log 2 stderrstream 2 /dev/null

### $\lim_{\alpha\to 0}$

 $Linux$ 

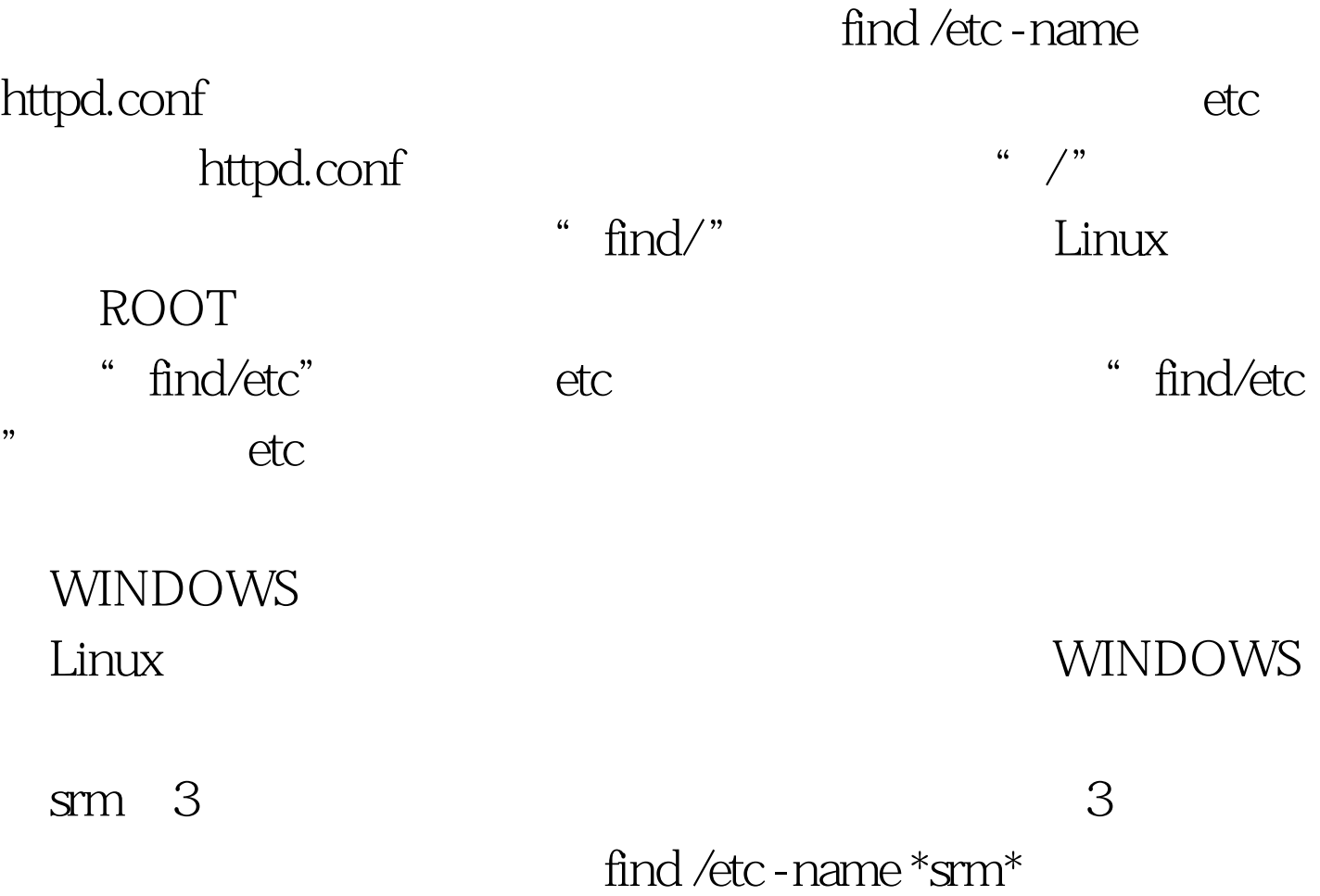

 $\operatorname{find}$  /  $\operatorname{find}$  /

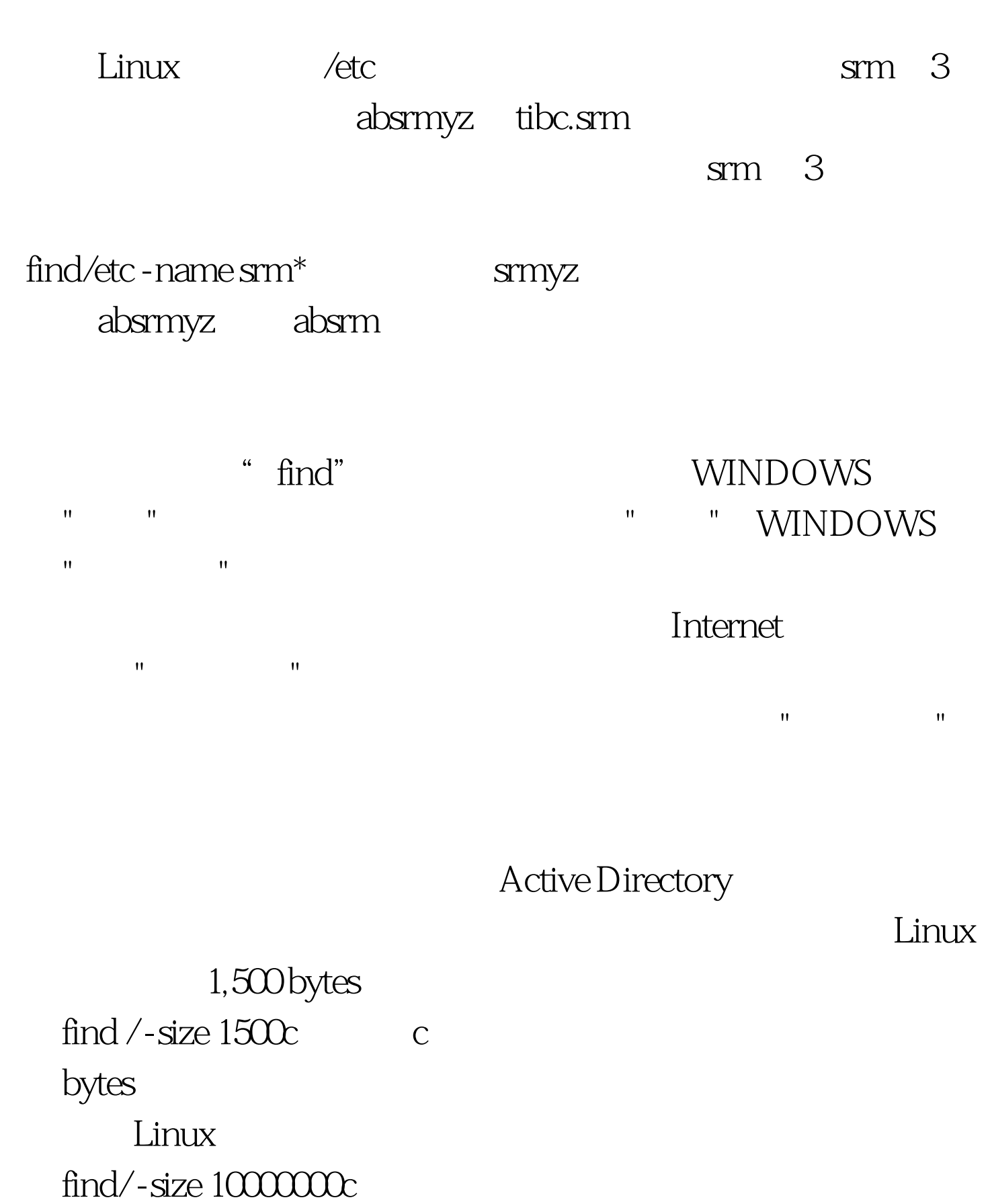

 $\epsilon$  +  $\epsilon$  +  $\epsilon$ 

1000000

 $\frac{1}{2}$  -  $\frac{1}{2}$ 

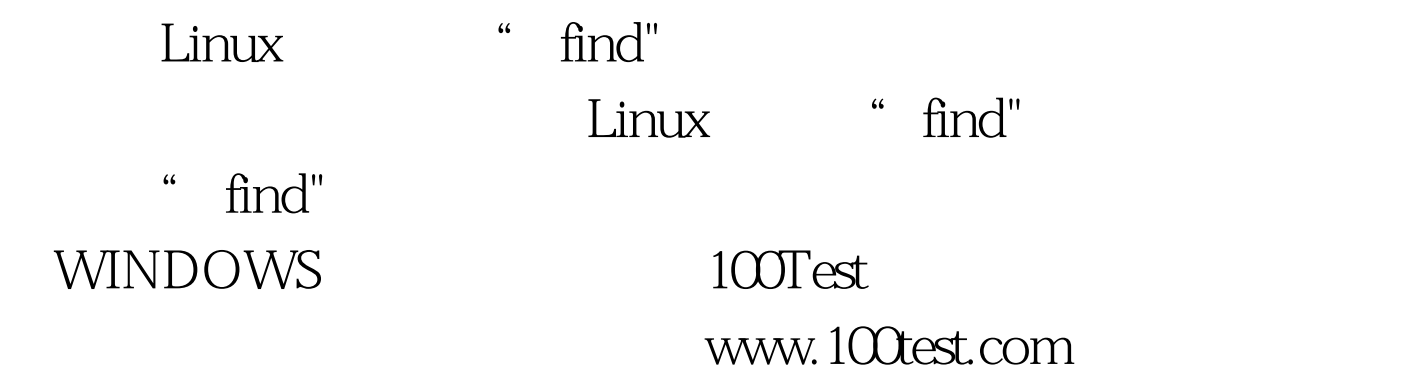